## **Λίστα Μαθημάτων σε Δεξιότητες Πληροφορικής (Διάρκεια μελέτης μαθήματος:** *~ 4 ώρες)*

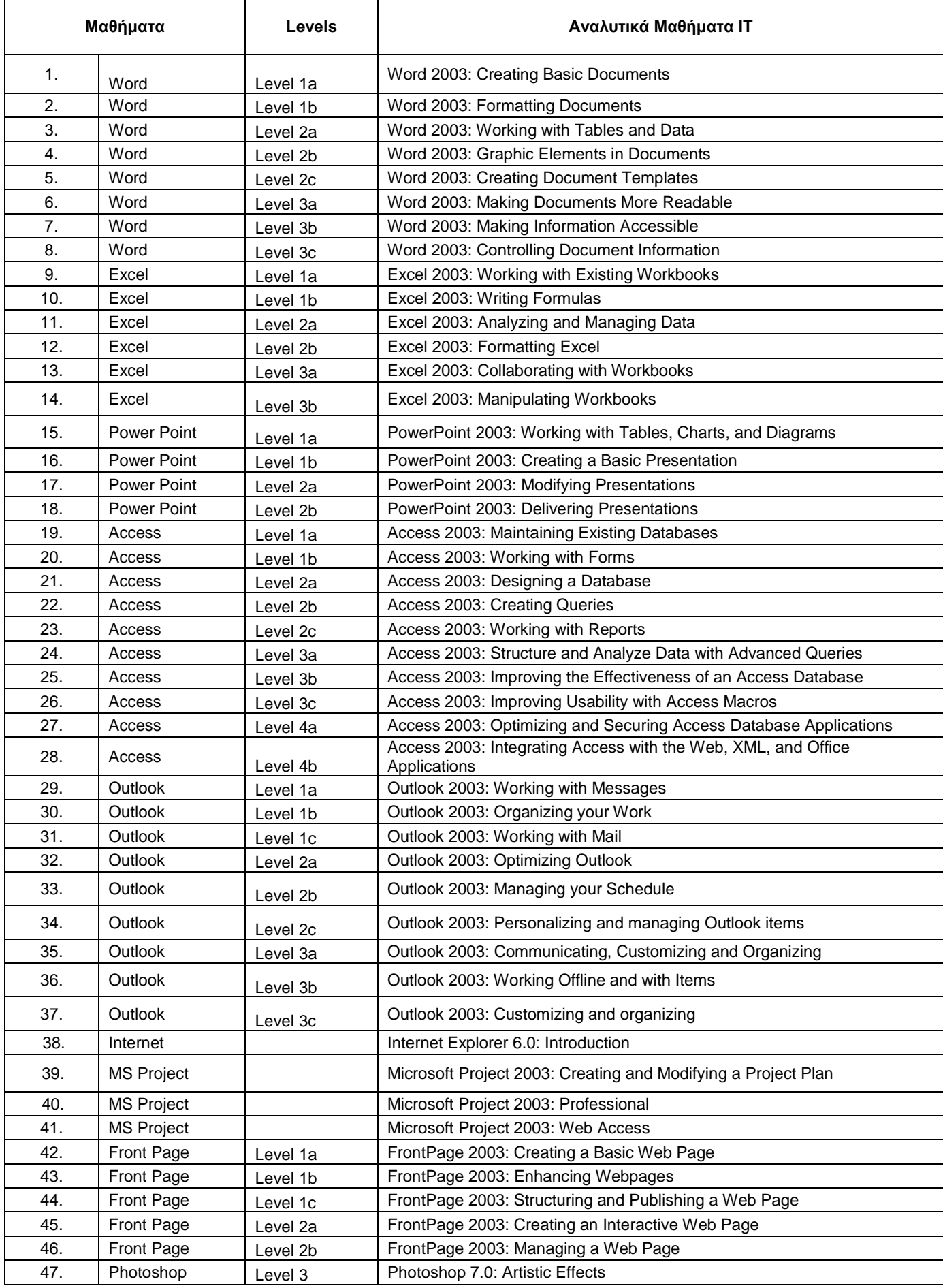

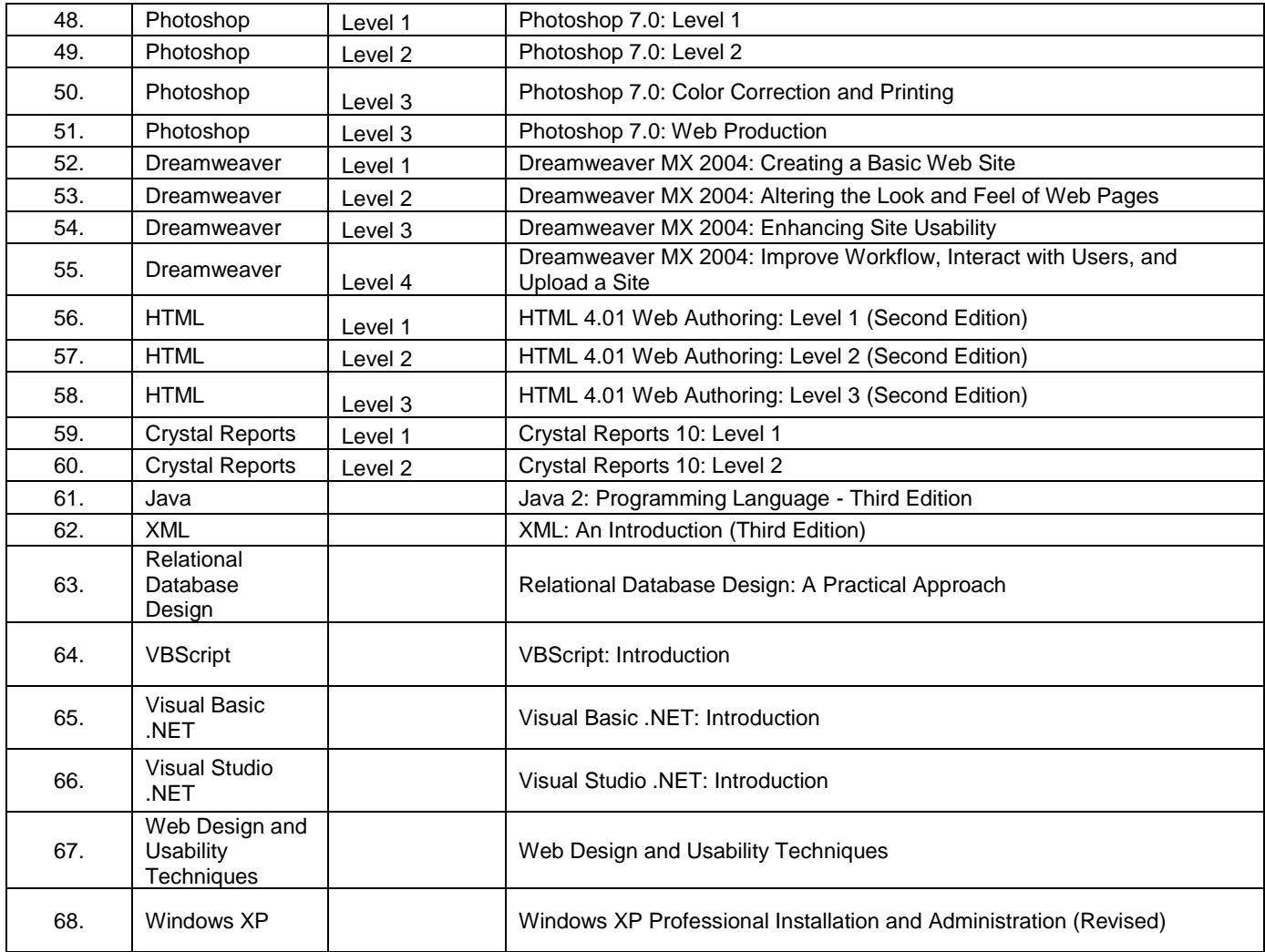